Beim Buchen eines Fluges kann man zwischen der Business- (B) und der Touristenklasse<br>(T) wählen. Außerdem kann man angeben, ob man einen Fensternlatz (F) einen Platz am  $(T)$  wählen. Außerdem kann man angeben, ob man einen Fensterplatz (F), einen Platz am Gang  $(G)$  oder keinen besonderen Platz  $(K)$  wünscht.<br>Bei einem zufällig ausgewählten Flug wurde ermittelt.

Bei einem zufällig ausgewählten Flug wurde ermittelt, dass  $90\%$  der Fluggäste in der Touristenklasse fliegen. In der Businessklasse wird von 20% ein Fensterplatz gewünscht. Für<br>Generalätze in der Businessklasse gehen keine Wünsche ein. Die Bessegiere der Teuristenklas Gangplätze in der Businessklasse gehen keine Wünsche ein. Die Passagiere der Touristenklasse wünschen sich zu  $15\%$  einen Fensterplatz und zu  $10\%$  einen Platz am Gang.

# Teilaufgabe 1.1 (4 BE)

Stellen Sie die Buchung eines zufällig ausgewählten Kunden als Zufallsexperiment in einem Baumdiagramm dar und bestimmen Sie die Wahrscheinlichkeiten aller Elementarereignisse.

Beim Buchen kann man mit der Kreditkarte (C) oder per Überweisung ( $\overline{C}$ ) zahlen. Bei 140 zufällig ausgewählten Buchungen wurde in  $90\%$  die Touristenklasse gebucht. 70% aller Buchungen wurden mit der Kreditkarte bezahlt. Zwei Buchungen der Businessklasse wurden durch Überweisung bezahlt. Die relativen Häufigkeiten werden als Wahrscheinlichkeiten<br>interpretiert interpretiert.

### Teilaufgabe 1.2.1 (6 BE)

Bestimmen Sie mithilfe einer Vierfeldertafel die Wahrscheinlichkeiten folgender Ereignisse.Rechnen Sie mit exakten Werten.

 $E_1$ : "Ein Kunde bucht Touristenklasse oder zahlt nicht mit der Kreditkarte"

```
E_2 = \overline{\overline{C} \cup B}
```
Beschreiben Sie das Ereignis  $E_2$  möglichst einfach in Worten.

### Teilaufgabe 1.2.2 (3 BE)

Zeigen Sie, dass die Ereignisse  $B$  und  $C$  stochastisch abhängig sind und erklären Sie, was dies im Sachzusammenhang bedeutet dies im Sachzusammenhang bedeutet.

In der Touristenklasse wird Gepäck bis maximal  $20 \text{ kg}$  pro Fluggast kostenlos befördert. Für je 2 angefangene kg, die über 20 kg hinausgehen, wird eine Gebühr von 12€ verlangt. Fol-<br>gende Tabelle gibt die Wabrscheinlichkeiten für die Gewichtsverteilung der Gepäckstücke in gende Tabelle gibt die Wahrscheinlichkeiten für die Gewichtsverteilung der Gepäckstücke in ¨ kg an:

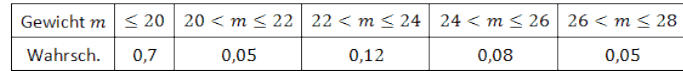

## Teilaufgabe 2.1 (3 BE)

Die Zufallsgröße X gibt die anfallenden Gepäckkosten pro Person an. Stellen Sie die<br>Wahrscheinlichkeitsverteilung von X in tabellarischer Form und geeignet graphisch dar Wahrscheinlichkeitsverteilung von <sup>X</sup> in tabellarischer Form und geeignet graphisch dar.

### Teilaufgabe 2.2 (5 BE)

Untersuchen Sie, ob die Kosten für ein Gepäckstück mit  $m = 24$  noch innerhalb der ein-fachen Standardabweichung um den Erwartungswert liegen. fachen Standardabweichung um den Erwartungswert liegen.

Bei einem bestimmten Flug sind 100 Plätze besetzt. Beim Essen können die Passagiere zwischen einem Fleischgericht und einem vegetarischen Gericht wählen. Erfahrungsgemäß entscheiden sich 65% für das Fleischgericht.

### Teilaufgabe 3.1 (5 BE)

Berechnen Sie die Wahrscheinlichkeiten folgender Ereignisse:

 $E_3$ : "Es werden höchstens 40 vegetarische Gerichte gewählt."  $E_4$ : "Es werden mindestens 30 vegetarische Gerichte gewählt."  $E_5 = E_3 \cap E_4$ 

### Teilaufgabe 3.2 (3 BE)

Bestimmen Sie, wie viele Fleischgerichte mindestens mitgeführt werden müssen, damit mit<br>einer Wahrscheinlichkeit von mindestens 99% ieder der 100 Passagiere, der ein Fleischgeeiner Wahrscheinlichkeit von mindestens 99% jeder der 100 Passagiere, der ein Fleischgericht wünscht, dieses bekommen kann.  $\,$ 

Erfahrungsgemäß treten 12,5% der Passagiere, die Tickets gekauft haben, den Flug nicht an. Damit die Flugzeuge möglichst voll besetzt sind, werden die Maschinen überbucht.

c Abiturloesung.de

# Teilaufgabe 4.1 (4 BE)

Für einen Flug mit 183 Sitzplätzen werden 200 Tickets verkauft. Berechnen Sie die Wahrscheinlichkeit dafür, dass nicht mehr Passagiere den Flug antreten als tatsächlich in der Maschine Platz finden.

# Teilaufgabe 4.2 (7 BE)

Man vermutet, dass inzwischen mehr als 12, 5% der Buchungen nicht wahrgenommen werden (Gegenhypothese). Dazu wird ein Test an Hand von 200 Buchungen durchgefuhrt. ¨Geben Sie die Testgröße und die Nullhypothese an und bestimmen Sie den maximalen Ablehnungsbereich der Nullhypothese auf dem 5%-Niveau. Erl¨autern Sie, wie man entscheiden wird, wenn 170 den Flug antreten.

### Lösung

# Teilaufgabe 1.1 (4 BE)

Beim Buchen eines Fluges kann man zwischen der Business- ( $B$ ) und der Touristenklasse  $(T)$  wählen. Außerdem kann man angeben, ob man einen Fensterplatz ( $F$ ), einen Platz am Gang ( G ) oder keinen besonderen Platz (  $K$  ) wünscht.<br>Bei einem zufällig ausgewählten Flug wurde ermittelt, da

Bei einem zufällig ausgewählten Flug wurde ermittelt, dass 90% der Fluggäste in der Touristenklasse fliegen. In der Businessklasse wird von 20% ein Fensterplatz gewunscht. ¨Für Gangplätze in der Businessklasse gehen keine Wünsche ein. Die Passagiere der Touristenklasse wünschen sich zu  $15\%$  einen Fensterplatz und zu  $10\%$  einen Platz am Gang.

Stellen Sie die Buchung eines zufällig ausgewählten Kunden als Zufallsexperiment in einem Baumdiagramm dar und bestimmen Sie die Wahrscheinlichkeiten aller Elementarereignisse.

### Lösung zu Teilaufgabe 1.1

#### Baumdiagramm erstellen

Gegeben:

$$
P(T) = 90\% = 0,9; \quad P(B - F) = 20\% = 0,2; \quad P(T - F) = 15\% = 0,15; \quad P(T - G) = 10\% = 0,15
$$

Baumdiagramm zeichnen:

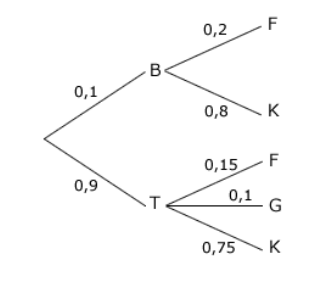

Wahrscheinlichkeiten der Elementarereignisse bestimmen:

Fachabitur Bayern 2013 NT Stochastik S I

c Abiturloesung.de

In einem Baumdiagramm ist die Wahrscheinlichkeit eines Ereignisses gleich demProdukt der Wahrscheinlichkeiten längs des zugehörigen Pfades.

Beispiel:

 $P({g r}) = \frac{1}{3}$ .  $\frac{1}{2} = \frac{1}{6}$  $P({g r}) = \frac{1}{3} \cdot \frac{1}{2} = \frac{1}{6}$ <br> $\frac{1}{3} \cdot \frac{1}{9} = \frac{1}{9}$ <br> $P({g g}) = \frac{1}{9}$ <br> $\frac{1}{6} \cdot \frac{1}{5} = \frac{1}{6}$ <br> $P({g s}) = \frac{1}{18}$ 

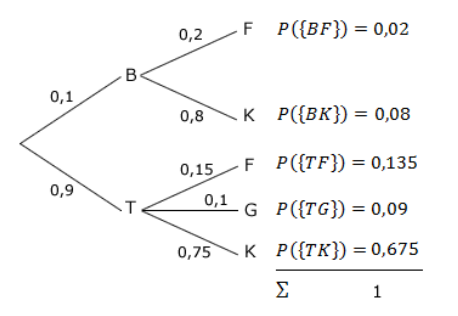

### Teilaufgabe 1.2.1 (6 BE)

Beim Buchen kann man mit der Kreditkarte (C) oder per Überweisung ( $\overline{C}$ ) zahlen. Bei 140 zufällig ausgewählten Buchungen wurde in  $90\%$  die Touristenklasse gebucht. 70% aller Buchungen wurden mit der Kreditkarte bezahlt. Zwei Buchungen der Businessklassewurden durch Überweisung bezahlt. Die relativen Häufigkeiten werden als Wahrscheinlichkeiten interpretiert.

Bestimmen Sie mithilfe einer Vierfeldertafel die Wahrscheinlichkeiten folgender Ereignisse. Rechnen Sie mit exakten Werten.

 $E_1$ : "Ein Kunde bucht Touristenklasse oder zahlt nicht mit der Kreditkarte"

 $E_2 = \overline{\overline{C} \cup B}$ 

Beschreiben Sie das Ereignis  $E_2$  möglichst einfach in Worten.

Lösung zu Teilaufgabe 1.2.1

### $Vierfeldertafel für zwei Ereignisse$

Gegeben:

$$
P(T) = 90\% = 0,9
$$
 ;  $P(C) = 70\% = 0,7$  ;  $P(B \cap \overline{C}) = \frac{2}{140} = \frac{1}{70}$ 

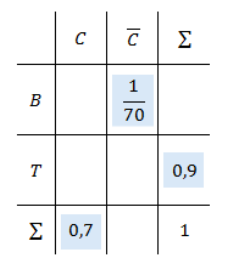

Tafel vervollständigen:

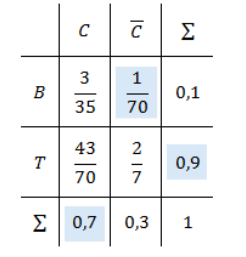

#### Wahrscheinlichkeit

 $E_1$ : "Ein Kunde bucht Touristenklasse oder zahlt nicht mit der Kreditkarte"

Erläuterung: *Vereinigung zweier Ereignisse* 

Bei der Vereinigung von zwei Ereignissen tritt entweder das eine oder das andereEreignis ein.

 $\sum_{n=1}^{\infty}$  Kunde bucht Touristenklasse (T) **oder** zahlt nicht mit der Kreditkarte  $(\overline{C})^{\alpha}$ 

 $P(E_1) = P(T \cup \overline{C})$ 

Erläuterung: Satz von Sylvester

Satz von Sylvester (s. auch Merkhilfe Mathematik):

 $P(A \cup B) = P(A) + P(B) - P(A \cap B)$ 

 $P(E_1) = P(T) + P(\overline{C}) - P(T \cap \overline{C}) = 0, 9 + 0, 3 \frac{2}{7} = \frac{32}{35}$ 

# Erläuterung: De Morgansche Gesetze Gesetze von De Morgan (s. auch Merkhilfe Mathematik): $A \cup B = A \cap B$  $A \cap B = A \cup B$ In diesem Fall:  $C \cup B = \underbrace{C}_{C}$  $\cap \underbrace{B}_{T}$  $= C \cap T$

$$
P(E_2) = P\left(\overline{\overline{C} \cup B}\right) = P\left(C \cap \overline{B}\right) = P\left(C \cap T\right) = \frac{43}{70}
$$

 $E_2$ : "Ein Kunde bucht Touristenklasse und zahlt mit der Kreditkarte"

## Teilaufgabe 1.2.2 (3 BE)

Zeigen Sie, dass die Ereignisse B und C stochastisch abhängig sind und erklären Sie, was dies im Sachzusammenhang bedeutet was dies im Sachzusammenhang bedeutet.

#### Lösung zu Teilaufgabe 1.2.2

#### Stochastische Unabhängigkeit

Aus vorheriger Teilaufgabe:

$$
P(B) = 0, 1;
$$
  $P(C) = 0, 7;$   $P(B \cap C) = \frac{3}{35} = 0, 0\overline{857142}$ 

 $P(B) \cdot P(C) = 0, 1 \cdot 0, 7 = 0, 07 \neq 0, 0857142 = P(B \cap C)$ 

Erläuterung: Stochastische Unabhängigkeit

Zwei Ereignisse  $A$  und  $B$  heißen stochastisch unabhängig, wenn

 $P(A \cap B) = P(A) \cdot P(B)$ 

gilt, d.h. wenn die Wahrscheinlichkeit, dass beide Ereignisse zusammen auftreten, gleich dem Produkt ihrer Einzelwahrscheinlichkeiten ist.

(s. auch Merkhilfe Mathematik)

⇒ $B$  und  $C$  sind stochastisch abhängig

Es besteht ein Zusammenhang zwischen der Buchung der Businessklasse und der Bezahlungmit Kreditkarte.

## Teilaufgabe 2.1 (3 BE)

In der Touristenklasse wird Gepäck bis maximal 20 kg pro Fluggast kostenlos befördert. Für je 2 angefangene kg, die über 20 kg hinausgehen, wird eine Gebühr von  $12 \in$ verlangt. Folgende Tabelle gibt die Wahrscheinlichkeiten für die Gewichtsverteilung der Gepäckstücke in kg an:

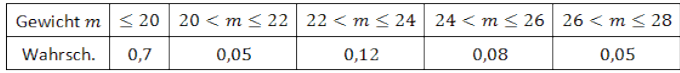

Die Zufallsgröße X gibt die anfallenden Gepäckkosten pro Person an. Stellen Sie die<br>Wahrscheinlichkeitsverteilung von X in tabellarischer Form und geeignet graphisch dar Wahrscheinlichkeitsverteilung von  $X$  in tabellarischer Form und geeignet graphisch dar.

#### Lösung zu Teilaufgabe 2.1

### Wahrscheinlichkeitsverteilung

Tabelle:

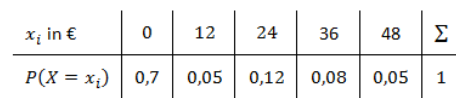

 $\mathbb{R}^2$ 

Stabdiagramm:

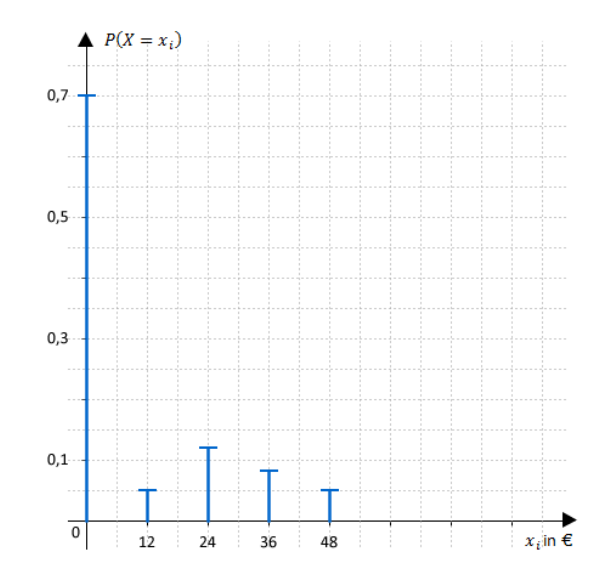

## Teilaufgabe 2.2 (5 BE)

Untersuchen Sie, ob die Kosten für ein Gepäckstück mit  $m = 24$  noch innerhalb der einfachen Standardabweichung um den Erwartungswert liegen einfachen Standardabweichung um den Erwartungswert liegen.

#### Lösung zu Teilaufgabe 2.2

#### $E$ rwartungswert einer Zufallsgröße

#### ${\rm Erläuterung:}~ Erwartungswert~einer~Zufallsgröße$

Nimmt eine Zufallsgröße X die Werte  $x_1, x_2, \ldots, x_n$  jeweils mit den Wahrscheinlich-<br>keiten  $n_1, n_2, \ldots, n_n$  an so gilt für den Erwartungswert dieser Zufallsgröße: keiten  $p_1, p_2, \ldots, p_n$  an, so gilt für den Erwartungswert dieser Zufallsgröße:

$$
E(X) = \sum_{i=1}^{n} x_i \cdot P(X = x_i) = x_1 p_1 + x_2 p_2 + \dots + x_n p_n
$$
  
(s. auch Merkhilfe Mathematik)

$$
\mu = E(X) = 0 \cdot 0, 7 + 12 \cdot 0, 05 + 24 \cdot 0, 12 + 36 \cdot 0, 08 + 48 \cdot 0, 05 = 8, 76
$$

#### $Standardabweichung einer Zufallsgröße$

Varianz bestimmen:

Erläuterung: *Varianz einer Zufallsgröße* 

Nimmt eine Zufallsgröße X die Werte  $x_1, x_2, \ldots, x_n$  jeweils mit den Wahrscheinlich-<br>keiten  $n_1, n_2, \ldots, n_n$  an so gilt für die Varianz dieser Zufallsgröße keiten  $p_1, p_2, \ldots, p_n$  an, so gilt für die Varianz dieser Zufallsgröße:

$$
Var(X) = \sum_{i=1}^{n} (x_i - \mu)^2 \cdot p_i \qquad (\mu = E(X) = \text{Erwartungswert von } X)
$$
  

$$
Var(X) = (x_1 - \mu)^2 \cdot p_1 + (x_2 - \mu)^2 \cdot p_2 + \dots + (x_n - \mu)^2 \cdot p_n
$$
  
(s. auch Merkhilfe Mathematik)

$$
Var(X) = (0 - 8, 76)^{2} \cdot 0, 7 + (12 - 8, 76)^{2} \cdot 0, 05
$$
  
+  

$$
(24 - 8, 76)^{2} \cdot 0, 12 + (36 - 8, 76)^{2} \cdot 0, 08
$$
  
+  

$$
(48 - 8, 76)^{2} \cdot 0, 05
$$

 $V$  a  $r(X) \approx 218, 46$ 

Alternative Berechnung der Varianz uber die Verschiebungsregel: ¨

$$
E(X^2) = 0^2 \cdot 0, 7 + 12^2 \cdot 0, 05 + 24^2 \cdot 0, 12 + 36^2 \cdot 0, 08 + 48^2 \cdot 0, 05 = 295, 2
$$
  

$$
Var(X) = E(X^2) - \mu^2 = 295, 2 - 8, 76^2 = 218, 46
$$

Standardabweichung bestimmen:  $\sigma = \sqrt{V a r(X)} = \sqrt{218, 46} \approx 14, 78$ 

#### Nachweis eines Sachverhaltes

### Kosten überprüfen:

#### Erläuterung:

"innerhalb der einfachen Standardabweichung um den Erwartungswert" = $|X - \mu| < \sigma$ 

Die Ungleichung  $|X - \mu| < \sigma$  ist gleichbedeutend zu  $\mu - \sigma < X < \mu + \sigma$ .

 $|X - \mu| < \sigma$ 

 $\mu - \sigma < X < \mu + \sigma$ 

 $-6, 02 < X < 23, 54$ 

für  $m = 24$  fallen Gepäckkosten von  $X = 24$  and

 $X = 24$  liegt nicht innerhalb der einfachen Standardabweichnung um dem Extremwert.

### Teilaufgabe 3.1 (5 BE)

c Abiturloesung.de

Bei einem bestimmten Flug sind 100 Plätze besetzt. Beim Essen können die Passagiere zwischen einem Fleischgericht und einem vegetarischen Gericht wählen. Erfahrungsgemäß entscheiden sich 65% für das Fleischgericht.

Berechnen Sie die Wahrscheinlichkeiten folgender Ereignisse:

 $E_3$ : "Es werden höchstens 40 vegetarische Gerichte gewählt."

 $E_4$ : "Es werden mindestens 30 vegetarische Gerichte gewählt."  $E_5 = E_3 \cap E_4$ 

#### Lösung zu Teilaufgabe 3.1

#### Binomialverteilung

Das Zufallsexperiment kann als Bernoulli-Kette der Länge  $n = 100$  mit der Trefferwahrscheinlichkeit  $p = P($ "vegetarisches Gericht"  $) = 1 - 0,65 = 0,35$  angesehen werden.

Erläuterung:

 $h$ öchstens  $40$ 0  $\Leftrightarrow$   $T \le 40$ 

 $P(E_3) = P_{0,35}^{100}(T \le 40) = 0,8750$  (s. Tafelwerk)

Erläuterung:

mindestens 30 0  $\Leftrightarrow$   $T \ge 30$ 

 $P(E_4) = P_{0,35}^{100}(T \ge 30)$ 

Erläuterung: Gegenereignis

Betrachtung des Gegenereignisses:

 $P(\text{,mindestens } k \text{ Trefler}^{\alpha}) = 1 - P(\text{,höchstens } k - 1 \text{ Treffer}^{\alpha})$ 

In mathematischen Zeichen:

 $P(X \ge k) = 1 - P(X \le k - 1)$ 

 $P(E_4) = 1 - P_{0,35}^{100}(T \le 29) = 1 - 0,1236 = 0,8764$  (s. Tafelwerk)

Erläuterung: Ereignis

 $E_5 = E_3 \cap E_4$ 

 $E_5$ : "Es werden mindestens 30 und höchsten 40 vegetarische Gerichte gewählt."

 $P(E_5) = P(30 \le T \le 40)$ 

#### Erläuterung:

Wenn die Zufallsgröße  $T$  zwischen zwei Zahlen  $a$  und  $b$  liegen soll, dann gilt:

 $P(a \le T \le b) = P(T \le b) - P(T \le a - 1)$ 

"Obere Grenze minus die um 1 verkleinerte untere Grenze"

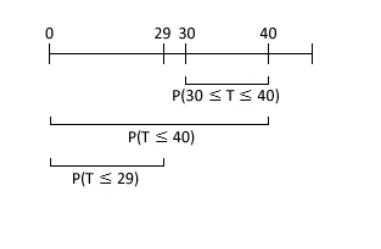

 $P(E_5) = P(T \le 40) - P(T \le 29) = 0,8750 - 0,1236 = 0,7514$  (s. Tafelwerk)

### Teilaufgabe 3.2 (3 BE)

Bestimmen Sie, wie viele Fleischgerichte mindestens mitgeführt werden müssen, damit mit Bestimmen Sie, wie viele Fleischgerichte mindestens mitgeführt werden müssen, damit mit<br>einer Wahrscheinlichkeit von mindestens 99% jeder der 100 Passagiere, der ein Fleischgericht wünscht, dieses bekommen kann.

#### Lösung zu Teilaufgabe 3.2

#### Binomialverteilung

 $p = P($ "Fleischgericht") = 0,65

 $k =$  Anzahl der mitgeführten Fleischgerichte

 $P_{0,65}^{100}(T \le k) \ge 0,99$ 

 $k \ge 76$  (s. Tafelwerk)

## Teilaufgabe 4.1 (4 BE)

Erfahrungsgem¨aß treten 12, 5% der Passagiere, die Tickets gekauft haben, den Flug nichtan. Damit die Flugzeuge möglichst voll besetzt sind, werden die Maschinen überbucht.

Für einen Flug mit 183 Sitzplätzen werden 200 Tickets verkauft. Berechnen Sie die Wahrscheinlichkeit dafür, dass nicht mehr Passagiere den Flug antreten als tatsächlich in der Maschine Platz finden.

### Lösung zu Teilaufgabe 4.1

#### Binomialverteilung

 $p_1 = P($ "treten nicht an"  $) = 0,125$ 

 $p_2 = P($ "treten an"  $) = 1 - 0, 125 = 0, 875$ 

Gesucht:  $P_{0,875}^{200}(T \le 183)$ 

Erläuterung: Gegenereignis

Da es für  $p_2 = 0,875$  keine Einträge im Tafelwerk gibt, wird hier das Gegenereignis betrachtet.

Ereignis: "Höchstens 183 Passagiere treten an"

Gegenereignis: "Mindestens 200 - 183 = 17 Passagiere treten nicht an"

 $p_1 = P($ "treten nicht an"  $) = 0,125$ 

 $P_{0,875}^{200}(T \le 183) = P_{0,125}^{200}(T \ge 17)$ 

### Erläuterung: Gegenereignis

Betrachtung des Gegenereignisses:

 $P(\text{,mindestens } k \text{ Treffer}^{\alpha}) = 1 - P(\text{,höchstens } k - 1 \text{ Treffer}^{\alpha})$ 

In mathematischen Zeichen:

 $P(X \ge k) = 1 - P(X \le k - 1)$ 

 $P_{0,875}^{200}(T \le 183) = 1 - P_{0,125}^{200}(T \le 16) = 0,9708$  (s. Tafelwerk)

### Teilaufgabe 4.2 (7 BE)

Man vermutet, dass inzwischen mehr als 12, 5% der Buchungen nicht wahrgenommen werden (Gegenhypothese). Dazu wird ein Test an Hand von 200 Buchungen durchge- $\rm{führt}.$ 

Geben Sie die Testgröße und die Nullhypothese an und bestimmen Sie den maximalen Ablehnungsbereich der Nullhypothese auf dem 5%-Niveau. Erl¨autern Sie, wie man entscheiden wird, wenn 170 den Flug antreten.

#### Lösung zu Teilaufgabe 4.2

#### Hypothesentest - Fehler erster Art

Text analysieren und Daten herauslesen:

T: Anzahl nicht wahrgenommenen Buchungen von 200

Nullhypothese:  $H_0: p \le 0, 125$ 

Gegenhypothese:  $H_1: p_1 > 0, 125$ 

Stichprobenumfang:  $n = 200$ 

Signifikanzniveau:  $\alpha = 5\%$ 

Da hier die Gegenhypothese "  $p_1 > 0,125$ " bzw. " **mehr** als 12,5% der Buchungen<br>werden nicht wahrgenommen" lautet, liegt der Annahmehereich links und der Abwerden nicht wahrgenommen" lautet, liegt der Annahmebereich links und der Ablehnungsbereich rechts.

Annahmebereich von  $H_0$ :  $A = [0, k]$ 

Ablehnungsbereich von  $H_0$ :  $A = [k + 1, 200]$ 

Fehler 1. Art bestimmen:

Erläuterung: Fehler 1.Art

Man spricht von "Fehler 1. Art" , wenn die Nullhypothese fälschlicherweise abgelehnt wird (s. auch Merkhilfe Mathematik).

Das ist der Fall, wenn  $H_0$  wahr ist, man sich aber gegen  $H_0$  entscheidet, da das Stichprobenergebnis zufällig im Ablehnungsbereich liegt ( $T \geq k + 1$ ).

⇒⇒ Fehler erster Art:  $P_{0,125}^{200}(T \ge k+1) \le 0,05$ 

 $P_{0,125}^{200}(T \geq k+1) \leq 0,05$ 

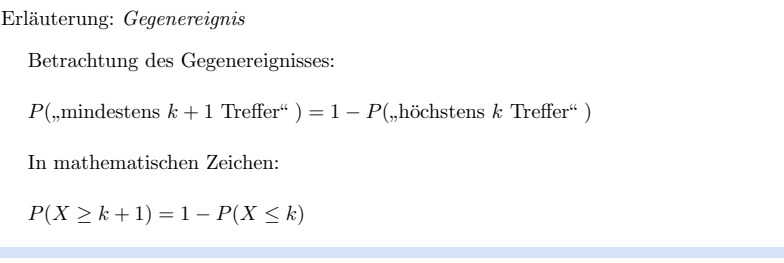

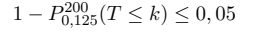

Erläuterung: *Rechenweg*  $1 - P_{0,125}^{200}(T \le k) \le 0,05$  | -1  $-P_{0,125}^{200}(T \le k) \le -0,95$  | ·(-1) (Das Relationszeichen dreht sich, da mit einer negativen Zahl multipliziertwird.) $P_{0,125}^{200}(T \le k) \ge 0,95$ 

 $P_{0,125}^{200}(T \leq k) \geq 0,95$ 

Aus dem Tafelwerk ablesen:  $k \geq 33$ 

Entscheidungsregel:

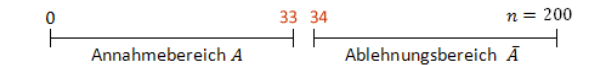

Max. Ablehnungsbereich:  $\overline{A} = \{34, \ldots, 200\}$ 

170 treten an  $\iff$  30 treten nicht an  $\Rightarrow$  30  $\in$  A  $\Rightarrow$  H<sub>0</sub> wird nicht abgelehnt

```
Fachabitur Bayern 2013 NT Stochastik S I
```